# **Министерство образования и науки Республики Казахстан Казахский национальный педагогический университет имени Абая**

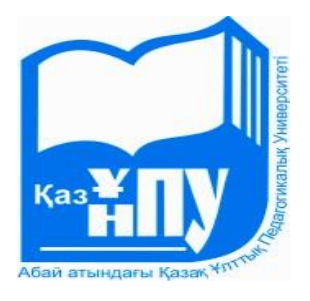

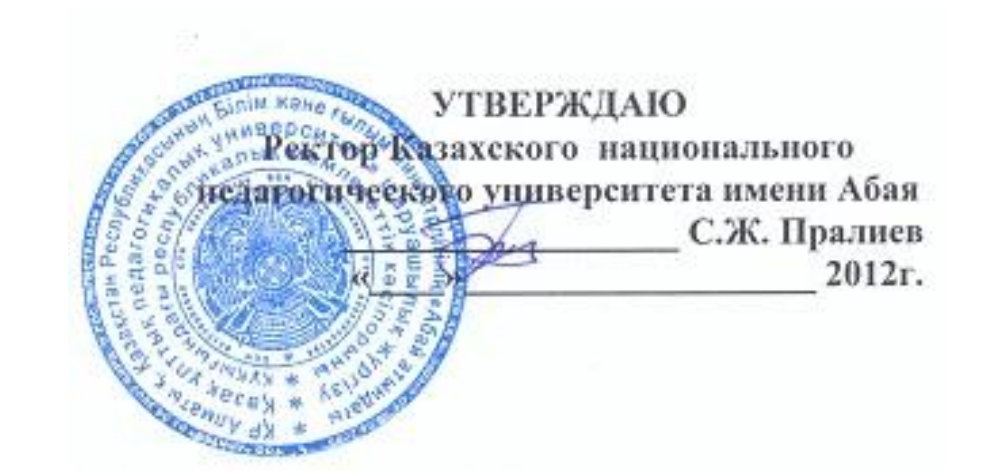

# **ИНСТРУКЦИЯ**

# **по тестированию для студентов**

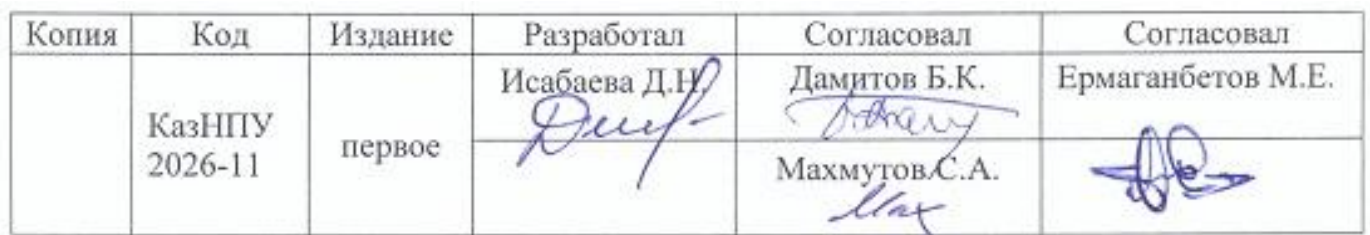

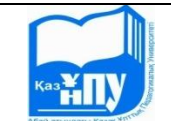

# **1. Общие положения**

1.1. Тестирование проводится на основе:

 базы данных тестов закрытого типа (заданий с выбором верного ответа из набора предлагаемых);

 книжки-вопросника (сборника тестов), предоставляемой на экзамен каждому обучающемуся на бумажном носителе.

1.2. Тестирование проводится на базе подсистем «Интерактивное тестирование» и «Анкетирование» автоматизированной системы тестирования образовательного процесса (АСТОП).

1.3. Все тесты содержат вопросы 3 уровней сложности.

1.4. Количество вопросов в 1 тесте равняется 20, из них:

- 1 балльных  $(2.5\%) 5$ ;
- 2 балльных  $(5\%)$  10;
- 3 балльных  $(7,5\%) 5$ .

1.5. Результаты тестирования оцениваются по формуле:

набранный 
$$
\% = \frac{\text{набранный балл} * 100\%}{\text{ сумма баллов в тесте}}
$$

1.6. Комплексное интерактивное тестирование студентов проводится не более, чем по 1 дисциплины.

1.7. Бланочное тестирование студентов проводится не более, чем по 2 дисциплинам.

#### **2. Порядок проведения тестирования**

2.1. Тестирование проводится согласно утвержденному расписанию.

2.2. Вход в аудиторию, где проводится тестирование, разрешается студентам только по документу, удостоверяющую личность. Вход лицам, не участвующим в тестировании, запрещается.

2.3. Обучающиеся обязаны прибыть на тестирование не позднее, чем за 30 минут до начала тестирования, имея при себе:

- документ, удостоверяющий личность;
- зачетную книжку;

ручку (гелевую или капиллярную) с чернилами черного или синего цвета.

2.4. Дежурный преподаватель проводит сверку документа, удостоверяющего личность, с явочным листом. Лицо, не включенное в экзаменационную ведомость, к прохождению тестирования не допускается.

2.5. Началом отсчета времени, отведенного на выполнение теста посредством анкетирования, является время получения студентами последнего экземпляра книжки-вопросника. Время начала и окончания работы над выполнением теста фиксируется на аудиторной доске.

2.6. На тестирование отводится время из расчета 1,5 минуты на один тестовый вопрос.

2.7. Во время тестирования вопросы обучающихся по содержанию тестов не принимаются и не рассматриваются.

2.8. Обучающимся запрещается:

 проносить, а также использовать в аудиториях, где проводится тестирование, любые предметы и документы, кроме документа, удостоверяющую личность, и ручки;

фальсифицировать данные в области регистрации листа ответов;

использовать помощь других лиц для выполнения тестового задания;

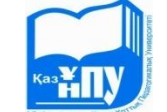

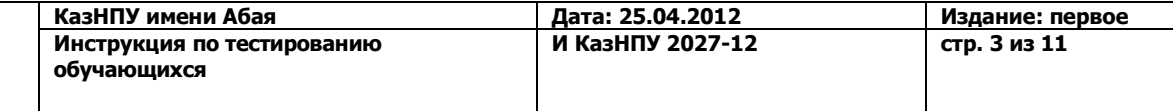

 во время тестирования использовать учебно-вспомогательную информацию по соответствующим дисциплинам.

2.9. Обучающийся, нарушающий требования, определенные настоящей Инструкцией, отстраняется от участия в тестировании.

2.10. В случае отстранения обучающегося от участия в тестировании:

- при бланочном тестировании лист ответов погашается путем перечеркивания по диагоналям, в протоколе проведения тестирования делается отметка "Удален за нарушение";
- при интерактивном тестировании в протоколе проведения тестирования выставляется  $0\%$ .

2.11. Студенты, отсутствующие на тестировании по уважительной причине (по болезни, семейным и служебным обстоятельствам и т.д.), пишут заявления на имя декана, декан факультета принимает решение о пересдаче экзаменационной сессии по индивидуальному графику. Дата проведения повторного тестирования назначается отделом контроля и оценки по согласованию с деканатами университета.

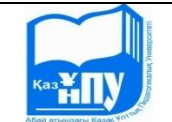

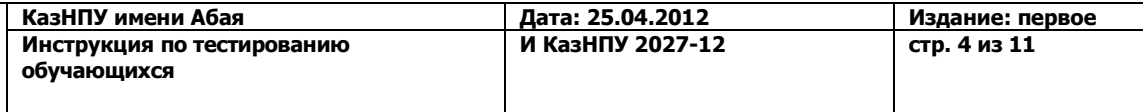

# **3. Руководство для студентов при интерактивном тестировании**

3.1 В меню "Файл" студентами выбирается пункт "Тестирование" (Рисунок 1).

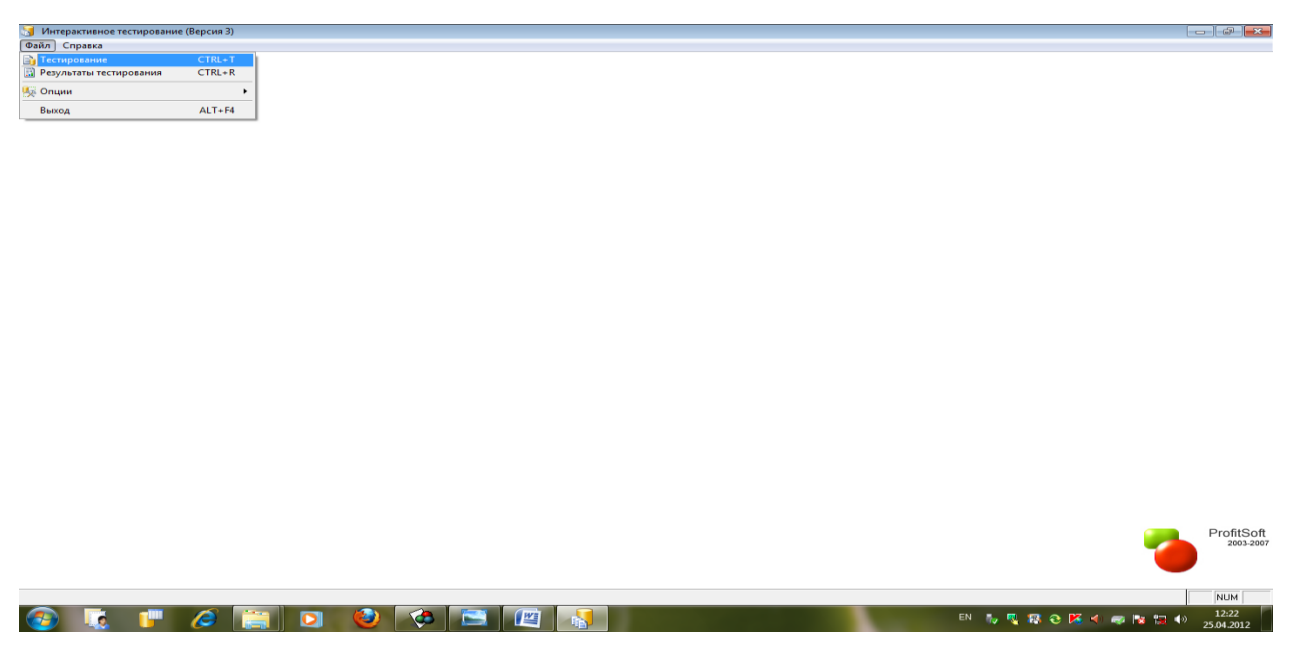

Рисунок 1.

3.2 В появившемся окне "Карточка студента" студент выбирает команду «Выбрать данные из базы» (Рисунок 2).

| <b>Версия</b> 3) Интерактивное тестирование (Версия 3) |                                                            |                      |            |
|--------------------------------------------------------|------------------------------------------------------------|----------------------|------------|
| Файл Справка                                           |                                                            |                      |            |
|                                                        |                                                            |                      |            |
|                                                        |                                                            |                      |            |
|                                                        |                                                            |                      |            |
|                                                        |                                                            |                      |            |
|                                                        |                                                            |                      |            |
|                                                        |                                                            |                      |            |
|                                                        |                                                            |                      |            |
|                                                        |                                                            |                      |            |
|                                                        | <b>Карточка студента</b>                                   | $-x$                 |            |
|                                                        | Фамилия:                                                   |                      |            |
|                                                        | WMR:                                                       |                      |            |
|                                                        | Отчество:                                                  |                      |            |
|                                                        | Fpynna:                                                    |                      |            |
|                                                        | Код студента:                                              |                      |            |
|                                                        | № Зачетной кнюкки:                                         |                      |            |
|                                                        | Год поступления:                                           | $\bullet$            |            |
|                                                        | Форма обучения:                                            | $\boxed{\bullet}$    |            |
|                                                        |                                                            |                      |            |
|                                                        | Kypc:                                                      | $\boxed{\bullet}$    |            |
|                                                        | Факультет:                                                 | $\boxed{\mathbf{r}}$ |            |
|                                                        | Дисциплина: МеждународЗащитаПравЖенщин_МеждунарАвторсПраво |                      |            |
|                                                        | Тест-ие провел (а)                                         | $\boxed{\bullet}$    |            |
|                                                        | Выбрать данные из базы<br>• Начать тестирование            | Отмена               |            |
|                                                        | <b>Просмотр настроек</b>                                   |                      |            |
|                                                        |                                                            |                      |            |
|                                                        |                                                            |                      |            |
|                                                        |                                                            |                      |            |
|                                                        |                                                            |                      |            |
|                                                        |                                                            |                      | ProfitSoft |
|                                                        |                                                            |                      | 2003-2007  |
|                                                        |                                                            |                      |            |
|                                                        |                                                            |                      |            |
|                                                        |                                                            |                      | NUM        |
| Æ<br>٦H<br>d<br>$\bullet$                              | Ð<br>¢<br>暦                                                | EN 市民群仓隆小商股银彩        | 12:23      |
|                                                        |                                                            |                      | 25.04.2012 |

Рисунок 2.

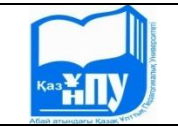

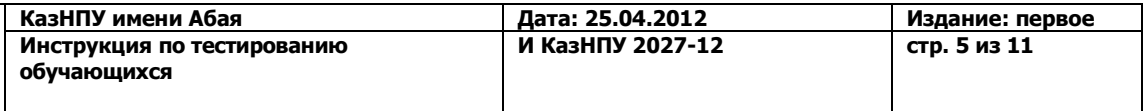

3.3 Во избежание ошибок, при указывании фамилию, студентам рекомендуется выбирать первую букву фамилии из базы, затем фамилию. Например: Сқақова Әйгерім Тұрбекқызы. Обучающийся в начале выберает букву «С», затем - Сқақова Әйгерім Тұрбекқызы, далее команду «Выбрать» (Рисунок 3).

|                  | $\Theta$<br>л | <b>Выбрать данные по студенту из базы</b><br>н<br>п<br>м<br>н | F<br>$\bf{0}$ | Y<br>п            | ¥<br>P | K<br>$\Theta$<br>c | Τ | A<br>h<br>Я<br>Φ           | Б<br>× | в<br>ц       | г<br>ч | E<br>Д<br>ш<br>щ | Ë<br>ъ | $\pmb{\times}$<br>ы | $\mathbf 3$<br>ь    | и<br>Э | Й<br>K<br>я<br>Ю                    | $\mathbf{X}$        |
|------------------|---------------|---------------------------------------------------------------|---------------|-------------------|--------|--------------------|---|----------------------------|--------|--------------|--------|------------------|--------|---------------------|---------------------|--------|-------------------------------------|---------------------|
| Код              |               | Фамилия                                                       |               |                   | Имя    |                    |   | Отчество                   |        | Год          |        | Nº 384, KH.      |        |                     | <b>Группа</b>       |        | Форма обучения                      | $K^*$               |
| 101168           |               | Сқақов                                                        |               | Данияр            |        |                    |   | Жұмабайұлы                 |        | 2010         |        | 2010/176         |        | 103DK1              |                     |        | ОГ-очно (грант)                     | $2 -$               |
| 111445           |               | Сқақова                                                       |               | Әйгерін           |        |                    |   | Тұрбекқызы                 |        | 2011         |        |                  |        | 503ZK               |                     |        | ЗП-заочно (платно)                  |                     |
| 113372           |               | Сұлтан                                                        |               | Дана              |        |                    |   | Асыұлы                     |        | 2011         |        |                  |        | 108ZK               |                     |        | ЗП-заочно (платно)                  | $\mathbf{1}$        |
| 102644           |               | Сұлтан                                                        |               | Мирас             |        |                    |   | Нұрланұлы                  |        | 2010         |        |                  |        | 703ZK2              |                     |        | ЗП-заочно (платно)                  | $\overline{2}$      |
| 111296           |               | Сұлтанұлы                                                     |               | Таңатар           |        |                    |   |                            |        | 2011         |        |                  |        | 102ZK               |                     |        | ЗП-заочно (платно)                  |                     |
| 113073           |               | Сұлтанғазиева                                                 |               | Алтынай           |        |                    |   | Сұлтанғазықызы             |        | 2011         |        |                  |        | 113DR1              |                     |        | ОП-очно (платно)                    | $\mathbf{1}$        |
| 112207           |               | Сұлтанғали                                                    |               | Ұлжан             |        |                    |   | Сұлтанғалиқызы             |        | 2011         |        |                  |        | 119ZK               |                     |        | ЗП-заочно (платно)                  | -1                  |
| 113351           |               | Сұлтанғали(султангали Сәбіт(сабит)                            |               |                   |        |                    |   | Аманкелдіұлы(амангель 2011 |        |              |        |                  |        | 301ZR1              |                     |        | ЗП-заочно (платно)                  | ٠                   |
| 111755           |               | Сұлтанаев                                                     |               | Дәурен            |        |                    |   | Әбдірашұлы                 |        | 2011         |        |                  |        | 203ZK5              |                     |        | ЗП-заочно (платно)                  | $\mathbf{1}$        |
| 100576           |               | Сұлтанбай                                                     |               | Балым             |        |                    |   | Ахатқызы                   |        | 2010<br>2010 |        | 352/10           |        | 115DK1              | 117DKKsun10k2       |        | ОГ-очно (грант)                     | $\overline{2}$      |
| 101397<br>110301 |               | Сұлтанбек<br>Сұлтанбекқызы                                    |               | Нұржігіт<br>Самал |        |                    |   | Дәулетұлы                  |        | 2011         |        | 52/2010          |        |                     | <b>601DKMEK 111</b> |        | ОГ-очно (грант)<br>ОП-очно (платно) | $\overline{2}$<br>1 |
| 103920           |               | Сұлтанмұрат                                                   |               | Шолпан            |        |                    |   | Оразханқызы                |        | 2010         |        |                  |        | 202DK201            |                     |        | ОП-очно (платно)                    | $\overline{2}$      |
| 110071           |               | Сұлтанова                                                     |               | Мадина            |        |                    |   |                            |        | 2011         |        |                  |        | 508ZK1              |                     |        | ЗП-заочно (платно)                  | п                   |
| 111574           |               | Сұлтанова                                                     |               | Нұрсұлу           |        |                    |   | Саттарқызы                 |        | 2011         |        |                  |        | 103DK2              |                     |        | ОП-очно (платно)                    | 1                   |
| 112075           |               | Сұлтанова                                                     |               | Назира            |        |                    |   | Ерланқызы                  |        | 2011         |        | 41/11            |        | 121DKxpo11K         |                     |        | ОГ-очно (грант)                     | п.<br>٠             |
|                  |               | m.                                                            |               |                   |        |                    |   |                            |        |              |        |                  |        |                     |                     |        |                                     | $\mathbb{F}$        |
|                  |               |                                                               |               |                   |        |                    |   | Выбран студент: Сқақова    |        |              |        |                  |        |                     | <b>Выбрать</b>      |        | Отмена                              |                     |

Рисунок 3.

3.4 В появившемся окне "Карточка студента" студенты нажимает кнопку «Начать тестирование» (Рисунок 4).

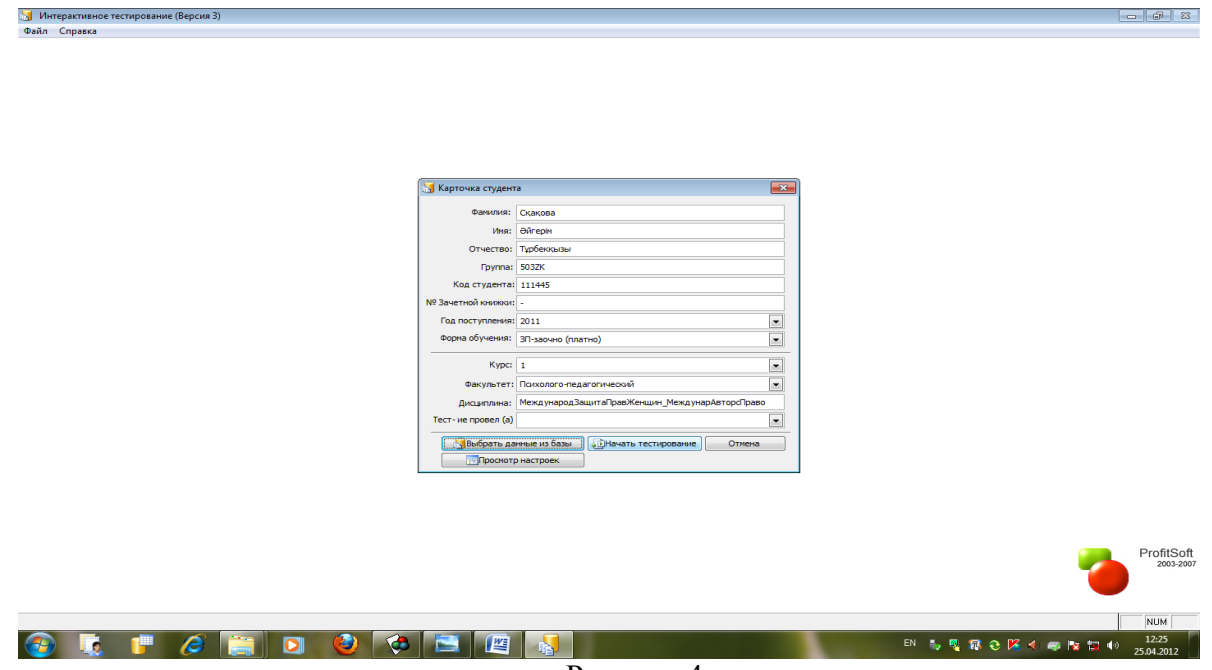

Рисунок 4.

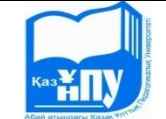

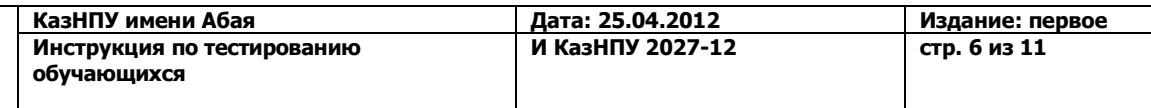

3.5 В окне "Тестирование" навигация по вопросам осуществляется студентами, с помощью таблицы (Рисунок 5). Выставление ответов на вопросы осуществляется студентами с помощью правой кнопкой мышки, либо с помощью клавиш 1,2,3,4,5.

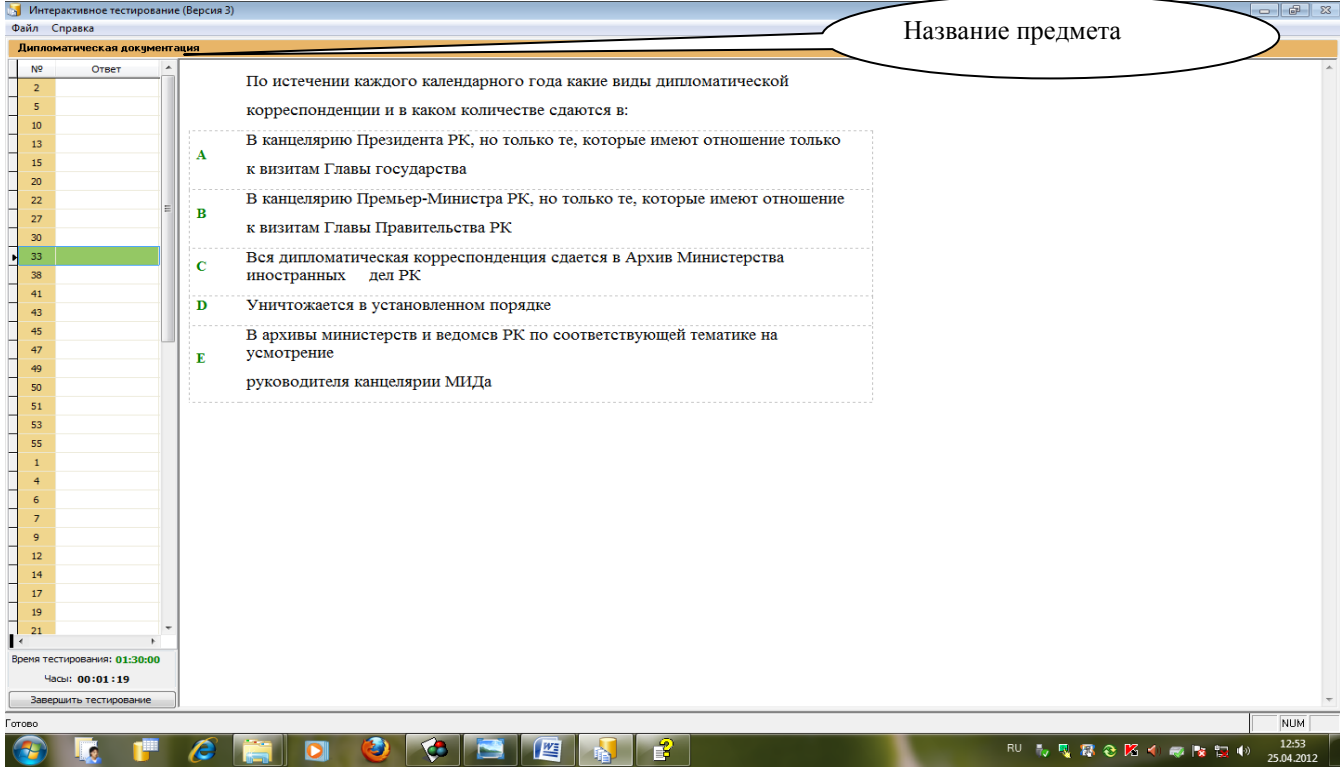

# Рисунок 5.

# 3.6 В нижней части окна "Тестирование" отображается время тестирования (Рисунок 6).

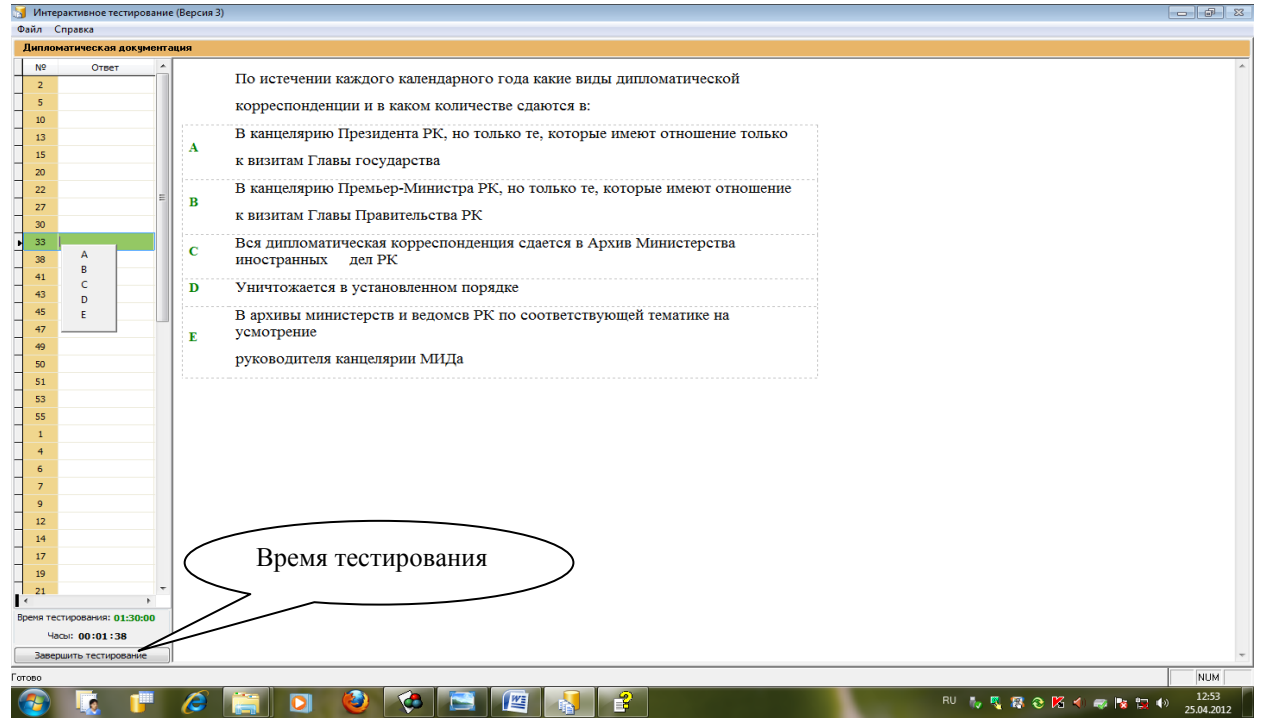

Рисунок 6.

3.7 Количество вопросов по предмету теста равняется 20. Ниже 20 вопросов по первому предмету отображается название следующего предмета и вопросы по нему (Рисунок 7).

|                                                                      | КазНПУ имени Абая                                                                                                    | Дата: 25.04.2012 | Издание: первое |
|----------------------------------------------------------------------|----------------------------------------------------------------------------------------------------|------------------|-----------------|
|                                                                      | Инструкция по тестированию<br>обучающихся                                                                                                    | И КазНПУ 2027-12 | стр. 7 из 11    |
| <b>Интерактивное тестировани</b><br>Файл Справка<br>ЕврАзЭС          | Название след. предмета                                                                                                    |                  | $     -$        |
| N <sup>o</sup><br>Ответ<br>$\overline{2}$<br>$\overline{\mathbf{s}}$ | На встрече в г. Маастрихте главы стран Европейского Сообщества подписали<br>соглашение:                                                                        |                  |                 |
| 10<br>13<br>15<br>20                                                 | О валютно-экономическом и политическом союзе этих стран,<br>предусматривающем переход стран ЕС с 1 января 1999 г. к единой денежной<br>$\mathbf{A}$<br>единице |                  |                 |
| 22                                                                   | Об общей политике в отношении стран бывшего СССР<br>$\, {\bf B}$                                                                                               |                  |                 |
| 27                                                                   | О порядке принятия в ЕС новых членов - стран Восточной Европы<br>c                                                                                             |                  |                 |
| 30<br>33                                                             | О совместных действиях по разрешению конфликта в бывшей Югославии<br>D                                                                                         |                  |                 |
| 38                                                                   | По разрешению таможенных споров между Францией и Великобританией<br>E                                                                                          |                  |                 |
| 41                                                                   |                                                                                                    |                  |                 |
| 43<br>45                                                             |                                                                                                    |                  |                 |
| 47                                                                   |                                                                                                    |                  |                 |
| 49                                                                   |                                                                                                    |                  |                 |
| 50                                                                   |                                                                                                    |                  |                 |
| 51                                                                   |                                                                                                    |                  |                 |
| 53<br>55                                                             |                                                                                                    |                  |                 |
|                                                                      |                                                                                                    |                  |                 |
| 4                                                                    |                                                                                                    |                  |                 |
| 6                                                                    |                                                                                                    |                  |                 |
| $\overline{z}$                                                       |                                                                                                    |                  |                 |
| $\mathbf{Q}$                                                         |                                                                                                    |                  |                 |
| $12\,$                                                               |                                                                                                    |                  |                 |
| 14                                                                   |                                                                                                    |                  |                 |
| 17<br>19                                                             |                                                                                                    |                  |                 |
| 21                                                                   |                                                                                                    |                  |                 |
|                                                                      |                                                                                                    |                  |                 |
| Время тестирования: 01:30:00                                         |                                                                                                    |                  |                 |
| Часы: 00:02:43                                                       |                                                                                                    |                  |                 |
| Завершить тестирование                                               |                                                                                                    |                  |                 |

Рисунок 7.

3.8 По истечению времени программа автоматически завершает тестирование. Если время тестирование не истекло, для завершения тестирование студентами нажимается кнопка "Завершить тестирование". После окончания тестирования в окне "Сохранение результатов" отображается информация о полученных результатах (Рисунок 8).

| Файл Справка |                                           |                                                               |                                                                         |            |                             |                                                  |                              |                   |                         |            |
|--------------|-------------------------------------------|---------------------------------------------------------------|-------------------------------------------------------------------------|------------|-----------------------------|--------------------------------------------------|------------------------------|-------------------|-------------------------|------------|
|              |                                           |                                                               |                                                                         |            |                             |                                                  |                              |                   |                         |            |
|              |                                           |                                                               |                                                                         |            |                             |                                                  |                              |                   |                         |            |
|              |                                           |                                                               |                                                                         |            |                             |                                                  |                              |                   |                         |            |
|              | • Результаты тестирования                 |                                                               |                                                                         |            |                             |                                                  |                              |                   | $\overline{\mathbf{x}}$ |            |
|              | Дата                                      | - Студент<br>Фамилия: Сқақова                                 |                                                                         |            | <b><i><u>Fpynna</u></i></b> |                                                  | Результат                    | Кол. вопросов:    | 60                      |            |
|              | 20.04.2012 12:35:14                       | Имя: Әйгерім                                                  |                                                                         |            | <b>503ZK</b>                |                                                  |                              | Кол. прав. отв:   | $\bullet$               |            |
|              | 25.04.2012 12:28:11                       | Отчество: Тұрбекқызы                                          |                                                                         |            | Разбалловка                 |                                                  |                              | Сунна баллов:     |                         |            |
|              | 25.04.2012 12:34:20                       | Kypc: 1                                                       |                                                                         |            | Неуд.                       | 50<br>$\bullet$                                  |                              | Набранный балл:   | 60<br>$\bullet$         |            |
|              |                                           | Год поступления: 2011                                         |                                                                         |            | Удов.                       | 51<br>74                                         |                              | Процент:          |                         |            |
|              |                                           | Код: 111445                                                   |                                                                         |            | Хорошо                      | 75<br>89                                         | Рекомендуемая оценка:        |                   | $\bullet$               |            |
|              |                                           | Форма обучения: 3П                                            |                                                                         |            |                             |                                                  |                              |                   | $\mathbf{z}$            |            |
|              |                                           | Номер зач. книжки:                                            |                                                                         |            | Отлично                     | 90<br>100                                        |                              |                   |                         |            |
|              |                                           |                                                               | Диациплина: НоваяИсторСтрАзИАфПробМеждОтншДипломДокум                   |            |                             |                                                  |                              |                   |                         |            |
|              |                                           |                                                               | Файл: С:\PROFIT\KAFEDRA3\BD\HOBИCTCTPAHA3ИИАФСОВПРОБМЕДЖНОТНШДИПДОК.DBF |            |                             |                                                  |                              |                   |                         |            |
|              |                                           | Выборка: Рубежный контроль                                    |                                                                         |            |                             |                                                  |                              |                   |                         |            |
|              |                                           | Подсчет процента: Подсчет процента исходя из набранного балла |                                                                         |            |                             |                                                  |                              |                   |                         |            |
|              |                                           |                                                               |                                                                         |            |                             |                                                  |                              |                   |                         |            |
|              |                                           | Nº Bon. Nº Vict. Bann                                         | Прав. отв.<br>Ваш отв.                                                  |            | Отк./Зак. Тип воп.          |                                                  | Тема (Глава)                 |                   | ۰                       |            |
|              |                                           | 674 1<br>B<br>1                                               | Не дан                                                                  | <b>Bak</b> | Лек                         | EspAs3C                                          |                              |                   | E                       |            |
|              |                                           | A<br>$\overline{2}$<br>209 1                                  | lc.                                                                     | 3ax        | Лек                         |                                                  | Дипломатическая документация |                   |                         |            |
|              |                                           | 727 1<br>D<br>$\overline{\mathbf{3}}$                         | Не дан                                                                  | <b>Bak</b> | Лек                         | ЕврАзЭС                                          |                              |                   |                         |            |
|              |                                           | <b>D</b><br>263 1<br>ă                                        | Не дан                                                                  | <b>Bak</b> | Лек                         |                                                  | Дипломатическая документация |                   |                         |            |
|              |                                           | <b>C</b><br>983 1<br>s                                        | Не дан                                                                  | <b>Bak</b> | Лек                         | ЕврАзЭС                                          |                              |                   |                         |            |
|              |                                           | B<br>519 1<br>6                                               | Не дан                                                                  | <b>Bax</b> | Лек                         | EspAs3C                                          |                              |                   |                         |            |
|              | $\mathbb{R}$                              | 1036 1<br>B<br>$\overline{7}$                                 | Не дан                                                                  | 3ak        | Лек                         | ЕврАзЭС                                          |                              |                   |                         |            |
|              | <b>УЗОтправить</b>                        | 572 1<br>D<br>8                                               | Не дан                                                                  | <b>Bak</b> | Лек                         | ЕврАзЭС                                          |                              |                   |                         |            |
|              | «Поиск записей                            | <b>C</b><br>9<br>107 1                                        | Не дан                                                                  | <b>Bak</b> | Лек                         |                                                  | Дипломатическая документация |                   | ٠                       |            |
|              | Display Display Display Display Section 1 |                                                               |                                                                         |            |                             |                                                  |                              |                   | $\mathbf{r}$            |            |
|              | <b>B</b> Экспорт воп. в Ms Word           | Тема (Глава)                                                  |                                                                         |            |                             | Кол. воп. Кол. прав. отв. Сумма баллов Наб. балл |                              | Процент<br>Оценка | $\blacktriangle$        |            |
|              | Сохранить записи в файл                   | Дипломатическая документация                                  |                                                                         | 20         | $\circ$                     | 20                                               | $\bullet$                    | $\bullet$         | $\overline{2}$          |            |
|              | Удалить запись                            | <b>ЕврАзЭС</b>                                                |                                                                         | 20         | $\circ$                     | 20                                               | $\ddot{\mathbf{0}}$          | $\circ$           | $\overline{2}$          |            |
|              | Удалить все                               | Новая история стран Азии и Африки                             |                                                                         | 20         | $\circ$                     | 20                                               | $\ddot{\phantom{0}}$         | $\circ$           | $\overline{2}$<br>٠     |            |
|              | Отнена                                    | $\rightarrow$                                                 |                                                                         |            |                             |                                                  |                              |                   | ٠                       | ProfitSoft |
|              |                                           |                                                               |                                                                         |            |                             |                                                  |                              |                   |                         |            |
|              |                                           |                                                               |                                                                         |            |                             |                                                  |                              |                   |                         |            |
|              |                                           |                                                               |                                                                         |            |                             |                                                  |                              |                   |                         |            |
|              |                                           |                                                               |                                                                         |            |                             |                                                  |                              |                   |                         | NUM        |

Рисунок 8.

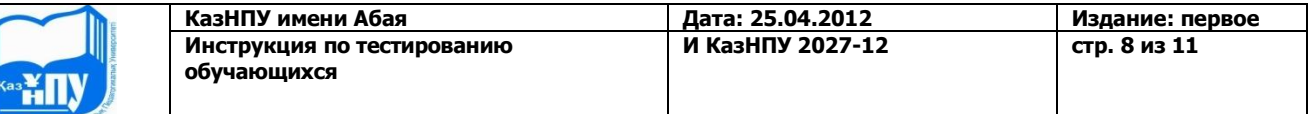

#### **4. Руководство для студентов при бланочном тестировании**

4.1 Внесение информации в лист ответов осуществляется обучающимися только в специально определенные поля черными или синими чернилами (гелевой или капиллярной ручкой). Каждое поле заполняется, начиная с первой клетки. Оставшиеся клетки поля не заполняются.

4.2 Лист ответов состоит из области регистрации (сектора 1-3) и области ответов (сектора 4-7) (Рисунок 9).

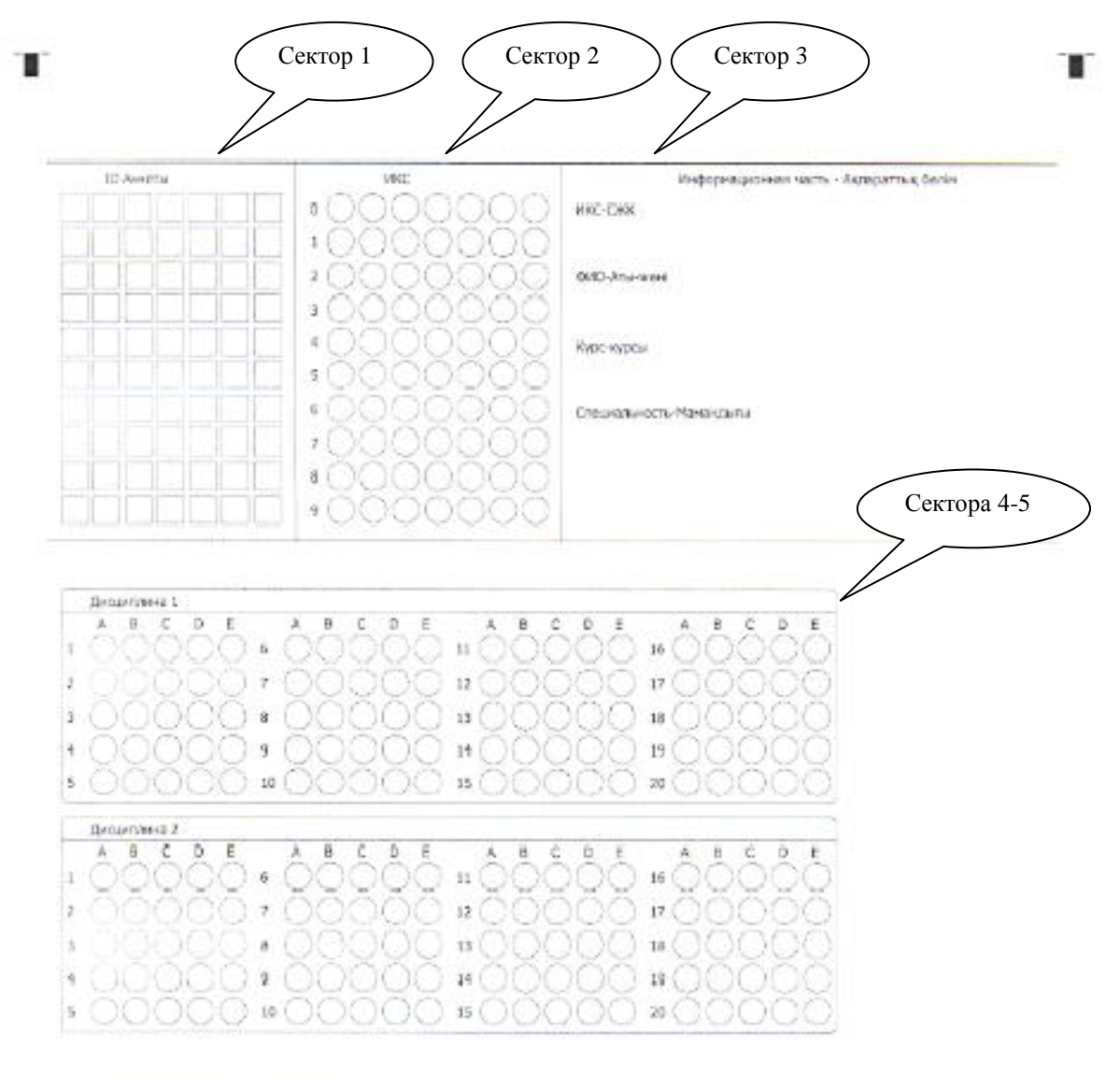

1. Лист заполняется черной или техно синей ручкой.

- 2. Для кождого копрося приводиться пять верхантов ответов, один из которых правильный. Закрасьте превизиный, по вашему множер, отцет.<br>3. При закрашивании двух или болье опветов одного задания, отнет на засчитывается.<br>4. З
- 
- 5. То креми экончине пользоваться набыльным телефоном запрещено.

#### Рисунок 9.

4.3 Поля в *области регистрации* листа ответов заполняются обучающимися печатными буквами на том языке, на котором проводится тестирование.

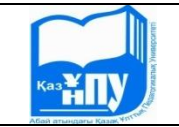

*1-сектор «№ Анкеты»* (№ анкеты, № варианта) автоматически формируется программой.

*2-сектор «СЖК - ИКС* заполняется обучающимися. Путем закрашивания соответствующих клеток отмечается «ИКС студента», согласно индивидуальному коду студента.

Например: ИКС студента – 091951.

1. В каждую клетку с левой стороны обучающимися поочередно вписываются цифры ИКС по столбцам (Рисунок 10).

2. Закрашиваются соответствующие клетки с цифрами (Рисунок 11).

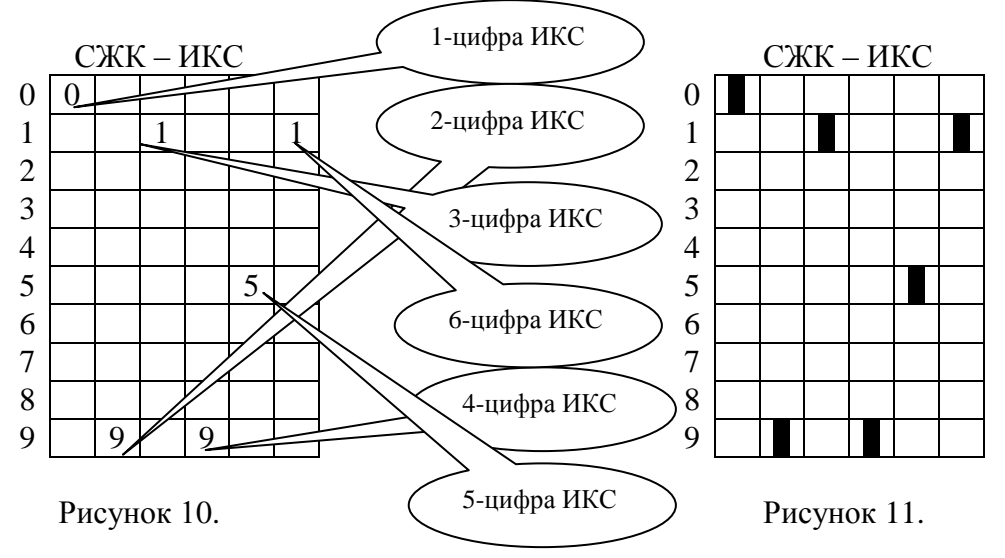

*3-сектор «Информационная часть»* заполняется обучающимися (Рисунок 12).

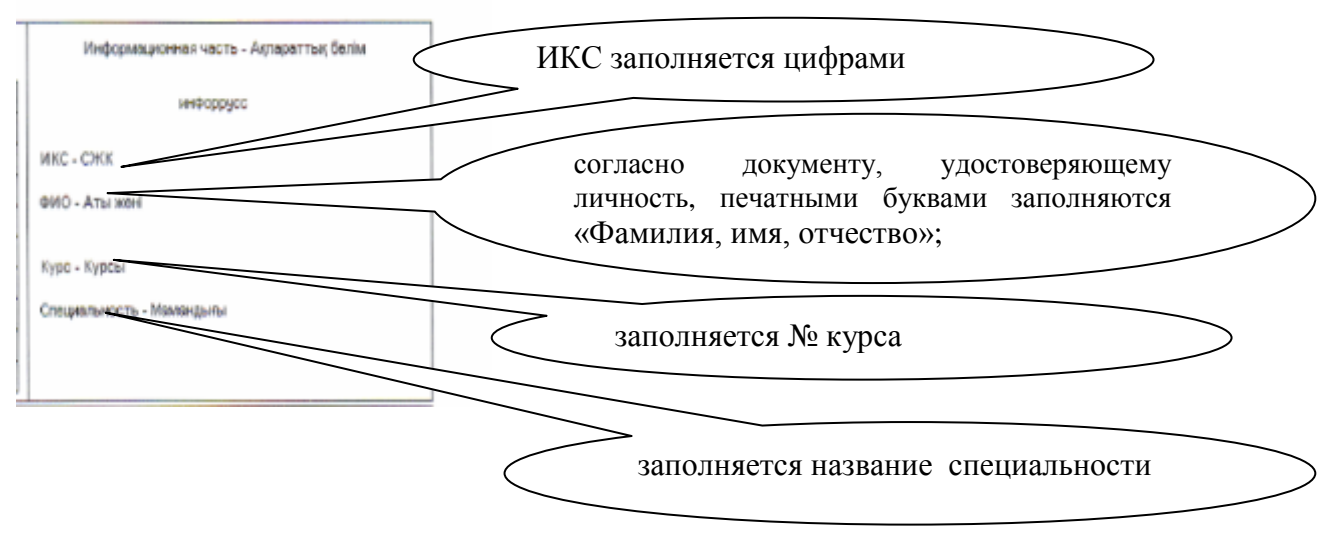

Рисунок 12.

**Примечание:** Данные обучающегося не должны выходить за рамки ограничительной линии.

4.4 Поля *в области ответов* (сектора 4-7) закрашиваются обучающимися в соответствии с выбором верного, по их мнению, ответа из предложенных дистракторов.

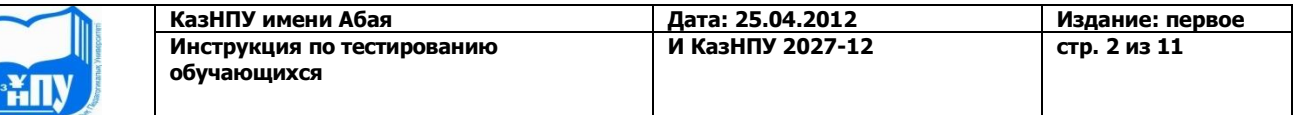

Область ответов состоит из вертикального ряда номеров тестовых заданий. Рядом с каждым номером тестового задания расположен горизонтальный ряд из пяти клеток для обозначения выбранного ответа.

Для внесения ответа под номером тестового задания обучающиеся должны закрасить ту клетку, номер которой соответствует номеру выбранного ответа (Рисунок 13).

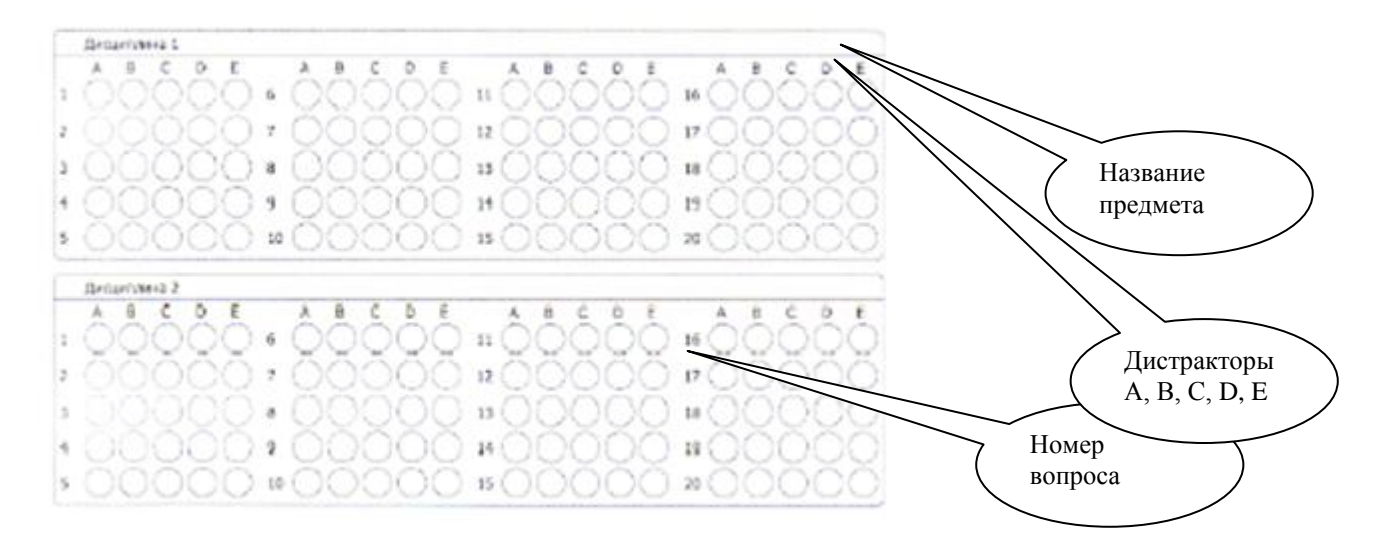

Рисунок 13.

# **Примечание:**

- на листе ответов запрещено исправлять или замазывать корректирующей жидкостью вариант выбранного ответа. Также запрещено закрашивать 2 варианта ответа на одно тестовое задание.
- погашенные листы ответов, а также листы ответов с полностью не заполненной областью регистрации не обрабатываются.

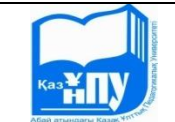

# **5. Правила представления результатов тестирования**

5.1 Информирование обучающихся о результатах тестирования осуществляется через 1 день со дня проведения тестирования.

5.2 Обучающийся, не согласный с результатами тестирования, имеет право подать заявление на апелляцию по каждому предмету в течение суток. По результатам апелляции формируется итоговая экзаменационная ведомость с учетом апелляции.

5.3 Итоги тестирования по каждой дисциплине оформляются в экзаменационной ведомости – за подписью начальника отдела контроля и оценки, и в зачетных книжках – за подписью преподавателя-предметника.

# **ОБРАТИТЕ ВНИМАНИЕ!**

- **погашенные листы ответов, а также листы ответов с полностью не заполненной областью регистрации не обрабатываются;**
- **претензии к результатам тестирования по причине несоблюдения обучающимся порядка заполнения листа ответов не рассматриваются.**

# **6. Обязательства сторон**

# 6.1 **Обязательства обучающихся:**

- знать свой ИКС;
- правильно заполнять ИКС;
- правильно пользоваться лист ответом и книжкой-вопросником;

 для допуска на экзамен предъявлять документ удостоверяющую личность и зачетную книжку;·

 во время тестирования соблюдать **[ЭТИЧЕСКИЙ](http://centreprestige.ru/catalogue/3/Notice_to_candidates) КОДЕКС студентов и магистрантов КазНПУ им. Абая,** в том числе **запрещается**:

- пользоваться электронными средствами (мобильными телефонами, флешками и т.д.);
- разговаривать с другими обучающимися;
- использовать учебно-вспомогательную информацию по соответствующим дисциплинам;
- мешать другим обучающимся;
- использовать аудио и видеозаписывающие устройства;
- обменивать книжки-вопросники и лист ответы.

# 6.2 **Обязательства отдела контроля и оценки:**

 сформировать базу тестовых вопросов в соответствии тестовыми вопросами сданными преподавателями;

- провести экзамен в сроки, соответствующие расписанию проведения тестирования;
- не допускать в аудиторию обучающихся, опоздавших на тестирование;

 удалять обучающихся из аудитории, где проводится тестирование в случаях нарушения правил;

 во время тестирования соблюдать **[ЭТИЧЕСКИЙ](http://centreprestige.ru/catalogue/3/Notice_to_candidates) КОДЕКС профессорскопреподавательского состава и сотрудников КазНПУ им. Абая.**

# 6.3 **Обязательства деканатов и ППС:**

- уведомлять обучающихся о дате, времени и месте проведения тестирования;
- ознакомить обучающихся с инструкций по тестированию обучающихся;
- организовать процедуру апелляции в соответствии с инструкцией для проведения апелляций;

 во время тестирования соблюдать **[ЭТИЧЕСКИЙ](http://centreprestige.ru/catalogue/3/Notice_to_candidates) КОДЕКС профессорскопреподавательского состава и сотрудников КазНПУ им. Абая.**